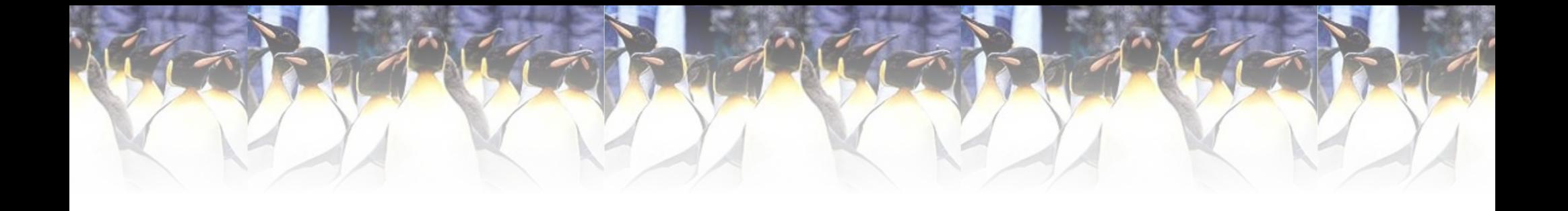

#### **Come si accende un PC** In altre parole cosa succede quando si accende il computer

Sossi Andrej – andrej.fil@gmail.com

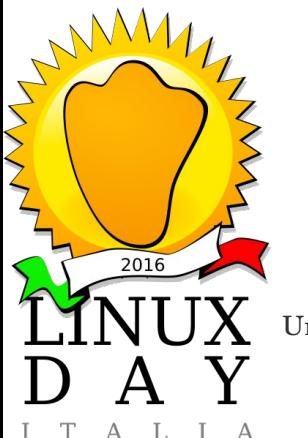

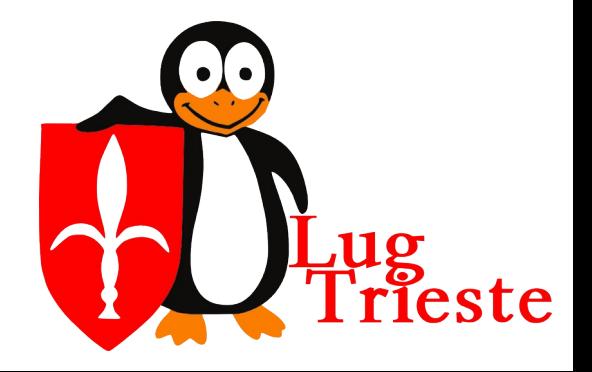

- "Ovvio col boton!"
- Si ma... cosa succede alla presione del pulsante di alimentazione?

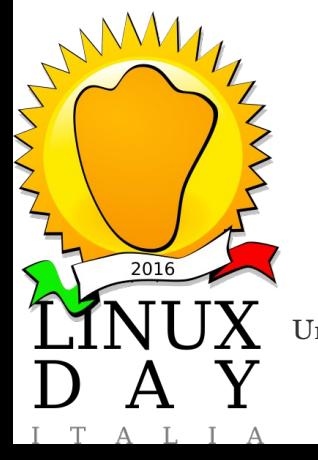

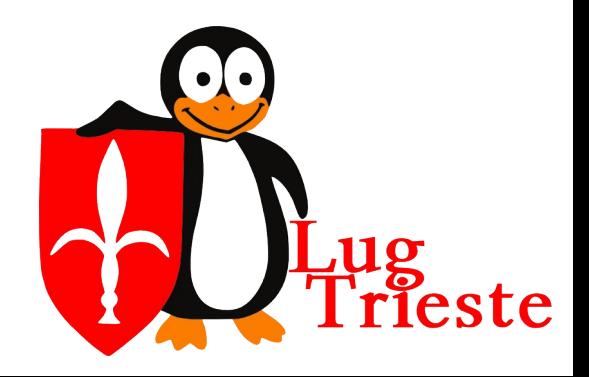

- Primo problema: l'alimentazione.
- L'alimentatore del PC fornisce tensioni a +12V, -12V, +5V, -5V, …

ma posso alimentare contemporaneamente tutti i componenti?

• Non approfondiremo, la piastra madre gestisce la "sequenza" di accensione dei vari componenti (CPU, RAM, bridge,...)

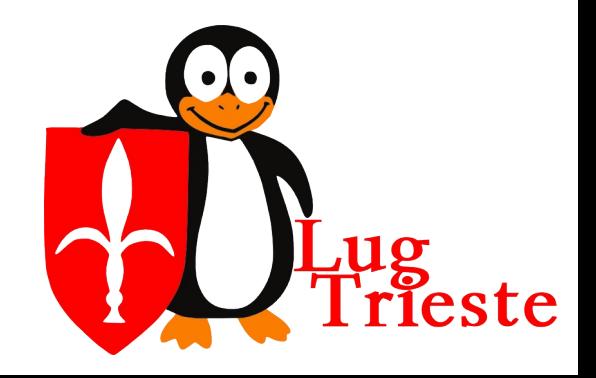

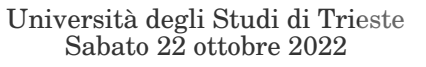

 $2016$ 

- Dopo aver acceso tutto la CPU deve iniziare ad eseguire le prime istruzioni… ma dove le trova e cosa sono?
- Tipicamente si trovano in una memoria non volatile in un "chip" sulla piastra madre.
- Nella prima fase di accensione le istruzioni vengono copiate dalla memoria non volatile e copiate nella RAM

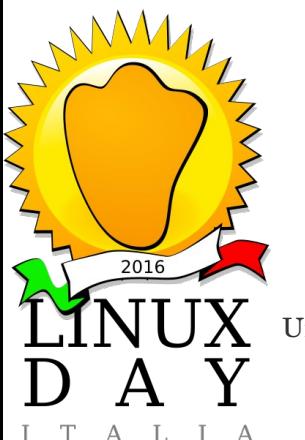

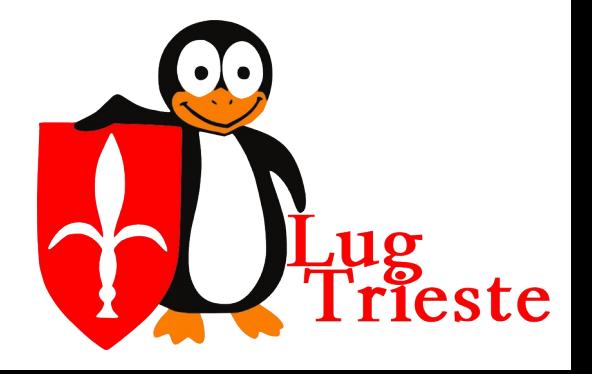

- La CPU accede alla RAM e comincia ad eseguire le istruzioni
- $\bullet$  E cosa sono? Sono il primo programma che il PC esegue.
- Per parecchi decenni lo chiamavamo BIOS
- Oggi sostituito da UEFI
- Ma cosa fa questo primo programma

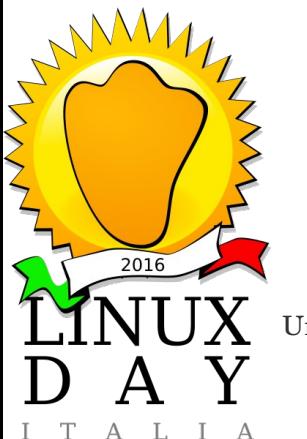

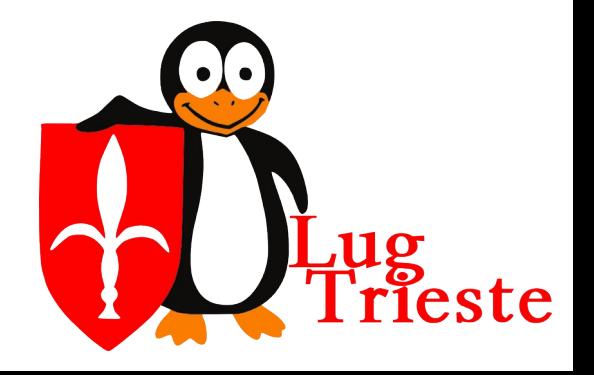

- **Basic Input Output System**
- Sviluppato dalla Microsoft per Intel e IBM negli anni 1970
- Causa licenza chiusa venne risviluppato dai produttori delle piastre madri (Phoenix Software Associate, Award e AMI)

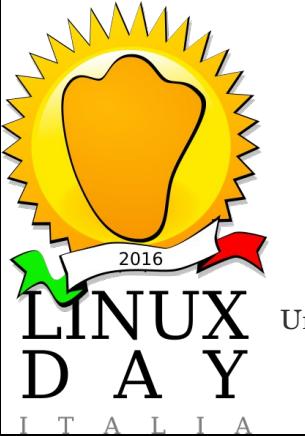

Università degli Studi di Trieste

CopyLeft 2022 – Sossi Andrej Come si accende un PC

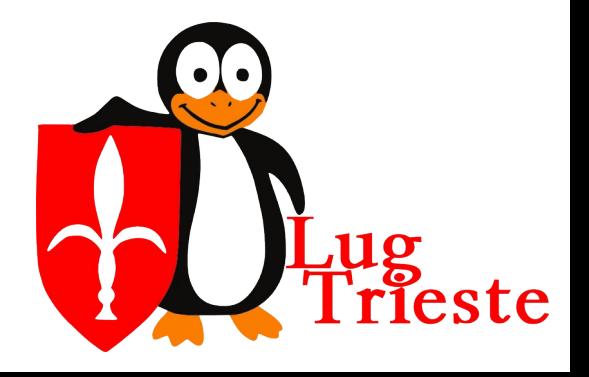

- Il primo compito del BIOS è POST (power-on self-test)
- Il POST si suddivide per la CPU, la RAM, le periferiche (seriale, parallela, scheda video), poi nuovamente la RAM, le periferiche (tastiera, dischi, altre schede, ...)

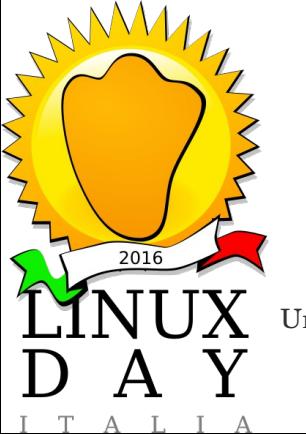

Università degli Studi di Trieste

CopyLeft 2022 – Sossi Andrej Come si accende un PC

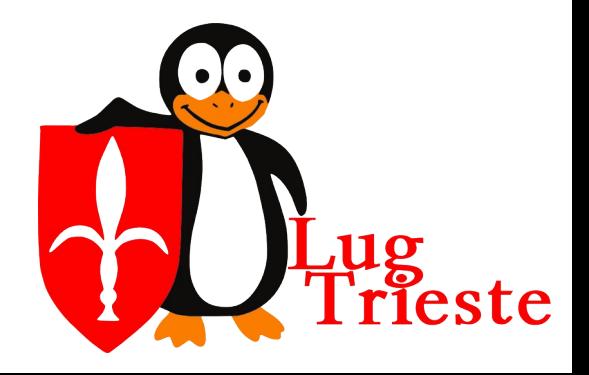

- Se l'auto test va male?
- Il BIOS comunica all'utente quale tipo di test è fallito.
- Come?
- Ovvio scrivendo il codice corrispondente all'errore sulla porta parallela
- E se non ho più la parallela?
- $Eh, \ldots$

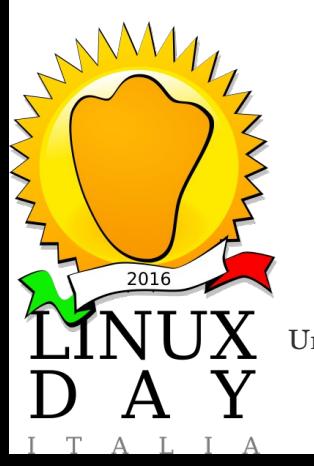

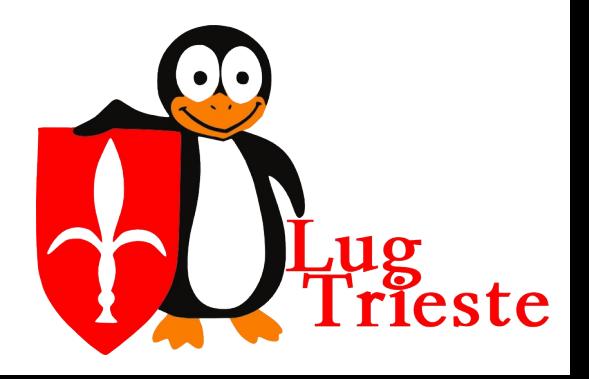

- Secondo compito del BIOS è di configurare le periferiche (se lo necessitano)
- Configurare le schede aggiuntive

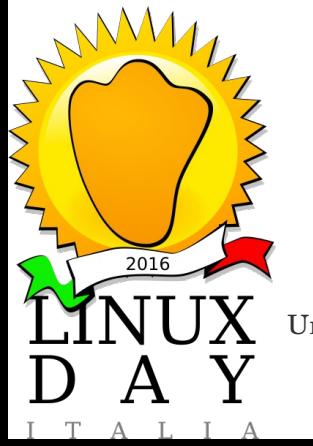

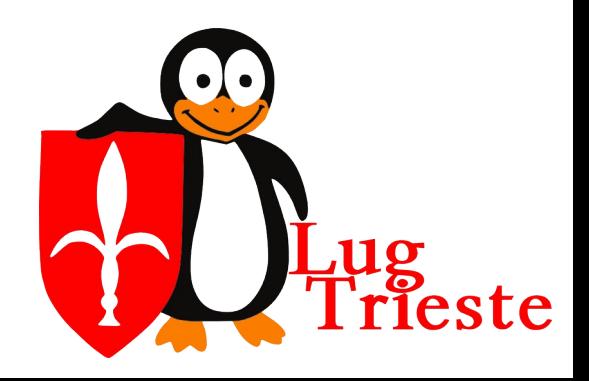

- Terzo è presentare all'utente un menu di configurazione
- Nel menu ci sono tante opzioni che sono cresciute nel tempo
- Con il tempo il BIOS si è preso sempre più compiti grazie al hardware sempre più compleso e più "pretenzioso" di configurazioni (gestione di temperatura, risparmio energetico,...)

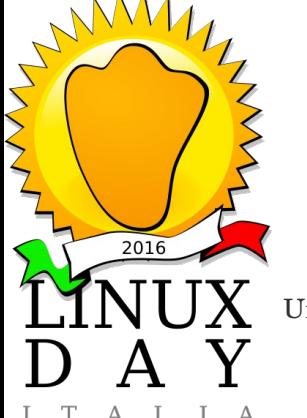

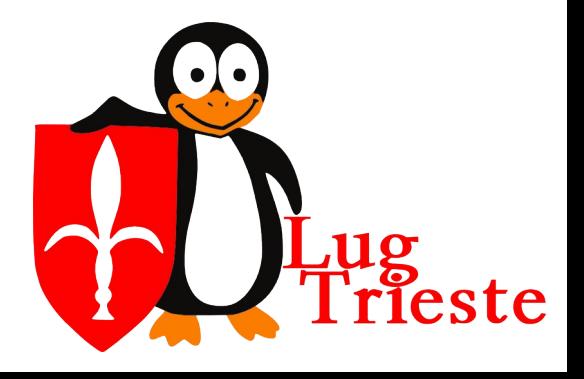

- Infine fornisce agli altri programmi (es. sistema operatio) delle funzioni (subroutine) per accedere alle periferiche
- Le funzioni forniscono delle funzioni sempre uguali anche se il hardware cambia (es. la tastiera è passata da una porta dedicata alla PS2 e oggi è USB)

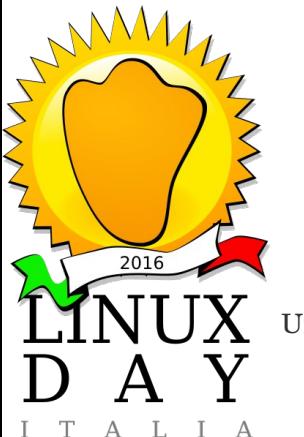

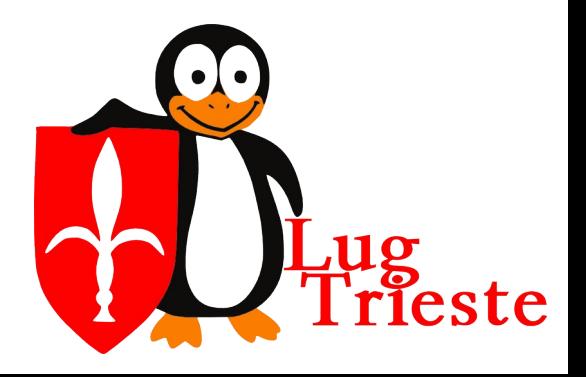

- Dopo che il BIOS ha testato e configurato il hardware, reso disponibile delle subroutine minime (appunto: Basic Input Output) cosa rimane?
- Passare la mano al software successivo.
- Cioè il sistema operativo, il kernel? Magari.

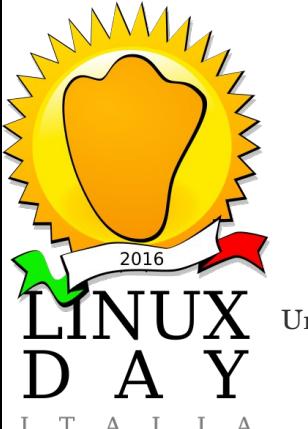

Università degli Studi di Trieste

CopyLeft 2022 – Sossi Andrei Come si accende un PC

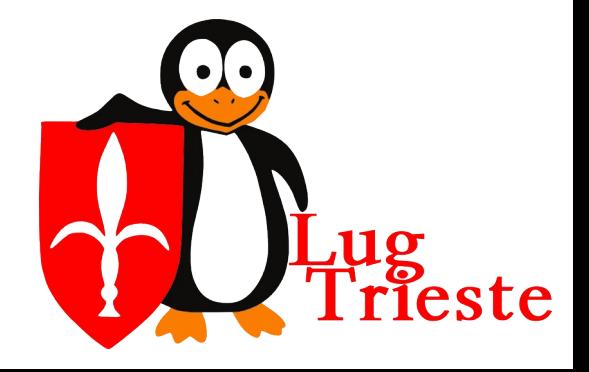

- Per come è stato pensato il BIOS, per l'epoca della sua ideazione, il sistema operativo era molto piccolo e semplice
- Anzi la Microsoft aveva realizzato il sistema operativo in 2 parti distinte e la prima metà era proprio il BIOS
- Poi i sistemi operativi sono cresciuti e la cosa si è complicata

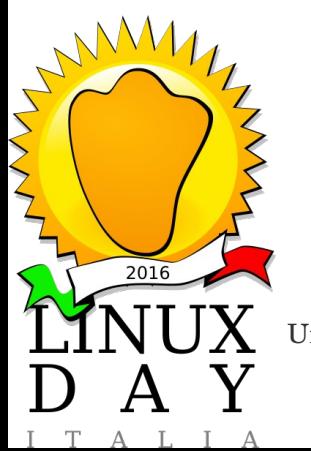

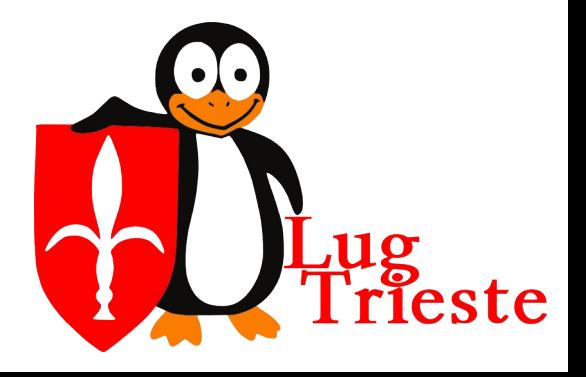

- Alla fine del suo lavoro il BIOS cerca il prossimo programma in una memoria di massa (floppy, CD, USB, Hard disc,…)
- Trovato un supporto leggibile il BIOS legge il Master Boot Record (MBR o "blocco di avvio" o "settore di avvio"), che sono i primi 512 byte
- Se in questi primi 512 c'è una sequenza particolare di byte allora viene riconosciuto come programma valido

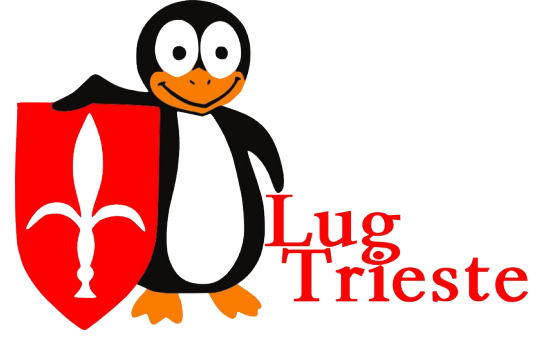

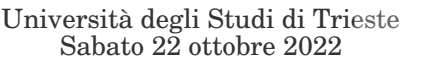

 $2016$ 

- Questi 512 byte vengono caricati in RAM e il BIOS fa eseguire il programma alla CPU e con questo il BIOS conclude il suo compito
- Il programma presente nei 512 byte può fare qualsiasi cosa, anche utilizzare le subroutine preparate dal BIOS
- Ma cos'è è questo programma e cosa può fare con soli 512 byte?

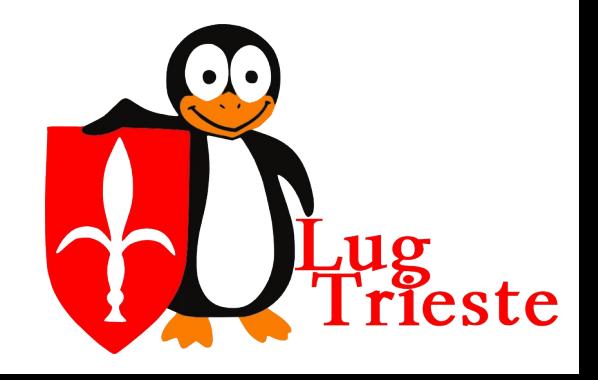

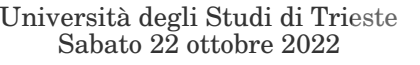

 $2016$ 

• Nei 512 byte è presente il Bootloader che è l'abbreviazione di "bootstrap loader" che a sua volta è l'abbreviazione di "to lift oneself by one's own bootstrap" che tradotto letteralmente signigica:

#### **tirarsi su per le fibbie degli stivali**

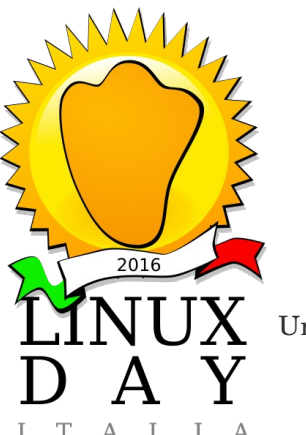

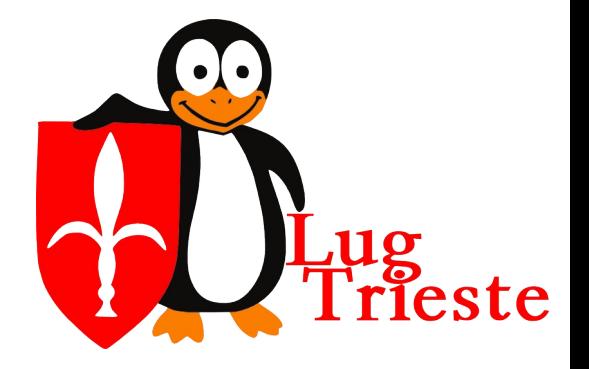

- Cosa fa il Bootloader? O meglio cosa può fare un programma grande 512 byte?
- Un volta erano sufficienti per caricare il sistema operativo, ma oggi…
- Oggettivamente in 512 byte si può fare ben poco.

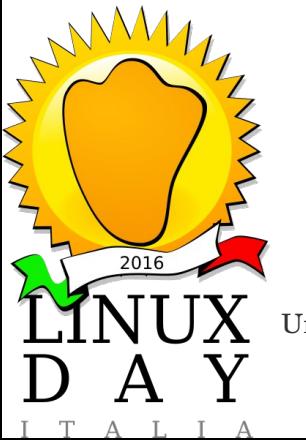

Università degli Studi di Trieste

CopyLeft 2022 – Sossi Andrej Come si accende un PC

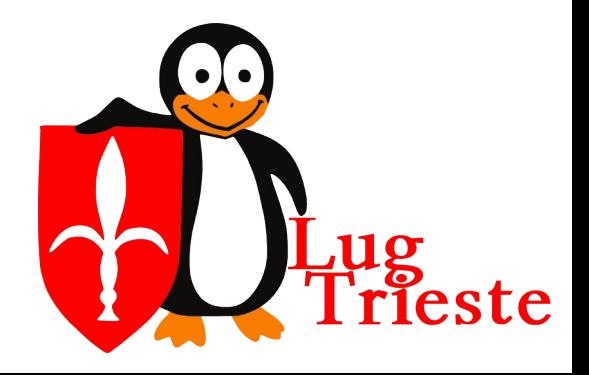

- Il Bootloader la prima cosa che fa è caricare se stesso, o meglio la parte che supera i 512 byte
- Questo meccanismo si chiama caricamento multi stage (tipicamente 2)

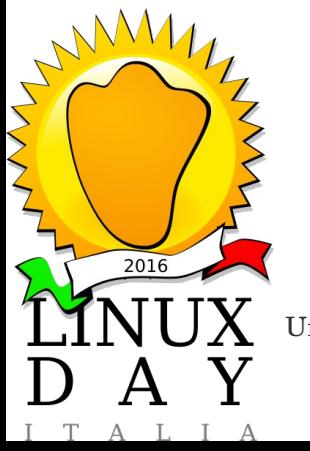

Università degli Studi di Trieste

CopyLeft 2022 – Sossi Andrej Come si accende un PC

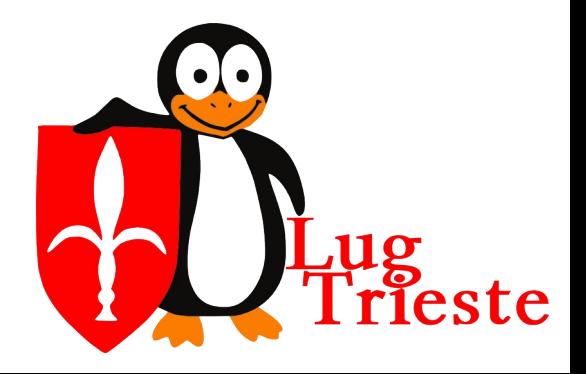

● Nella seconda parte del Bootloader c'è il programma che contiene il menù per scegliete il sistema operativo, eventali altri strumenti etc., la CLI per configurare i parametri del sistema operativo e il loader vero e proprio del sistema operativo

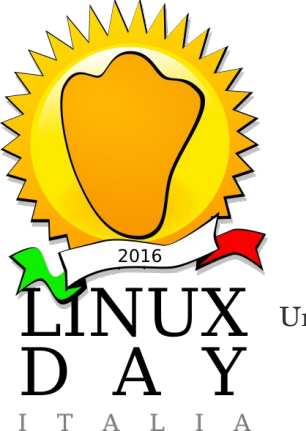

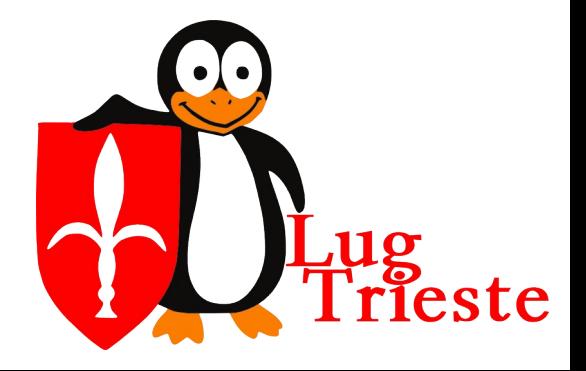

- Il caricamento del sistema operativo avviene con la lettura dal disco del kernel e il suo caricamento in memoria
- Il kernel per avviarsi ha la necessità di utilizzare dei driver e/o della configurazione e non è detto che i driver siano già nel kernel
- Per questo motivo il bootloader quindi oltre al kernel carica anche il RAMDISC initrd.gz

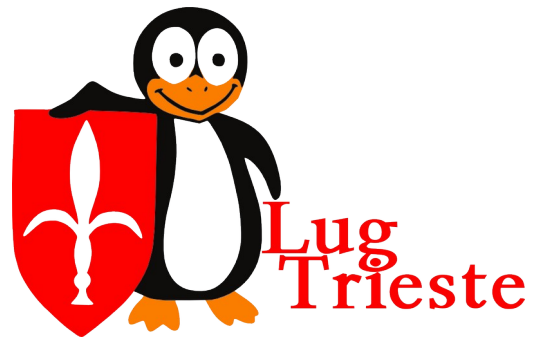

 $2016$ 

• initrd.gz è un file zip che contiene un filesystem semplificado con driver etc. che il kernel utlizza nella primissima fase di avvio

(Discorso molto semplificato)

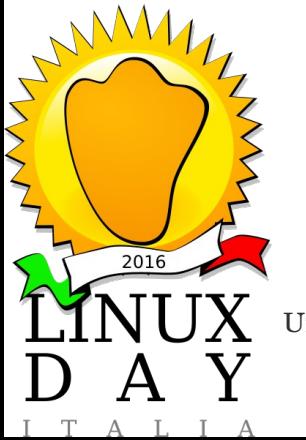

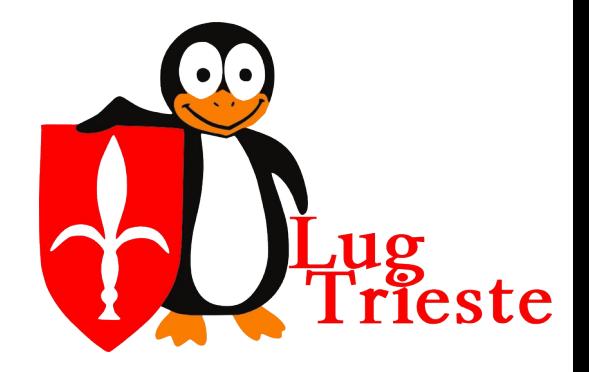

- Caricato il kernel e il RAMDISC il bootloader esaurisce il suo lavoro e passa il testimone al kernel
- Il sistema operativo finalmente comincia l'avvio vero e proprio

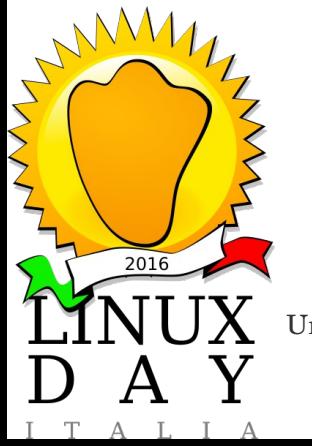

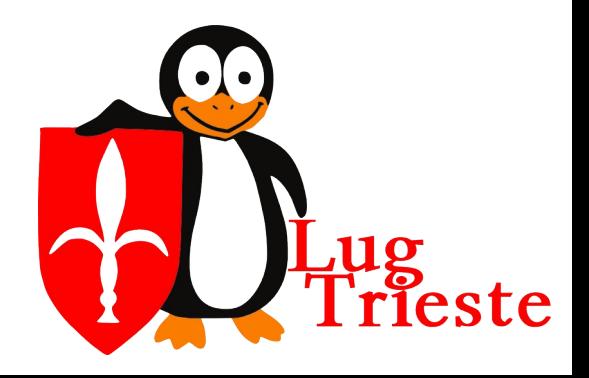

- L'avvio del sistema operativo prevede la verifica del hardware, individuare le schede, le periferiche, etc.
- Il kernel può sostituire le subroutine del BIOS con le sue per avere un accesso più "raffinato" alle periferiche (i moderni kernel lo fanno)

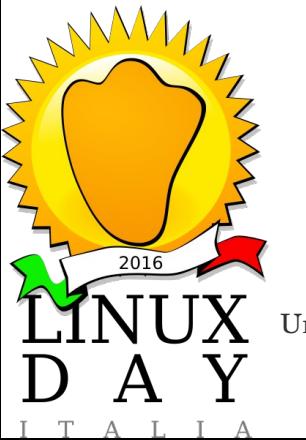

Università degli Studi di Trieste

CopyLeft 2022 – Sossi Andrej Come si accende un PC

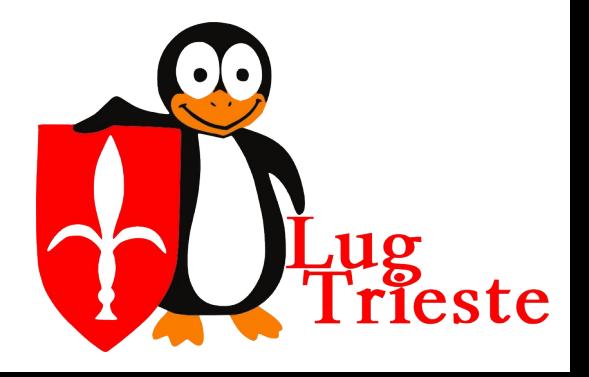

Quali sono i bootloader utilizzati?

 **Windows Boot Manager** - usato dai sistemi operativi Windows a partire da Windows Vista/Windows Server 2008 R2 **NTLDR** - usato dalle edizioni Windows basate su windows NT **GRUB** - usato nei sistemi Linux moderni **LILO** - usato storicamente da Linux **BootX** - usato da macOS

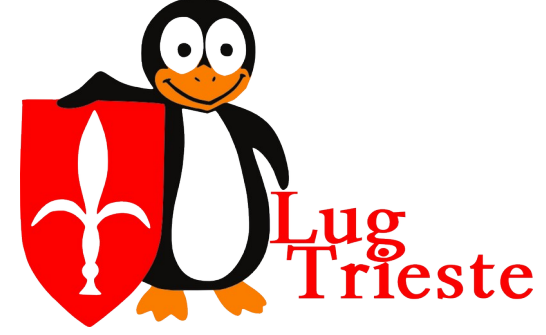

 $2016$ 

- Quali sono i bootloader utilizzati?
- **SYSLINUX** usato per l'avvio da CD (CD di installazione e live CD)
- **Yaboot** usato su macchine di architettura PowerPC
- **XOSL** (acronimo di eXtended Operating System Loader)
	- **Das U-Boot** usato per caricare Linux su varie piattaforme hardware

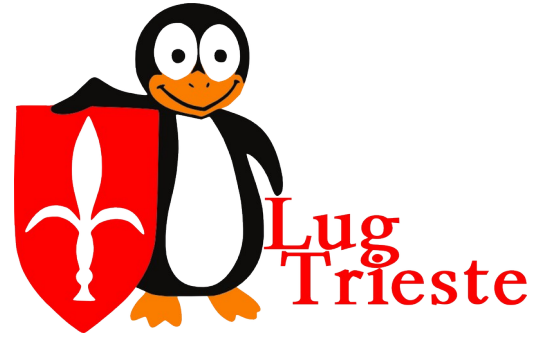

 $MA1$ 

 $2016$ 

- LILO Linux Loader
- $\bullet$   $\dot{\mathsf{E}}$  lo storico ed il più usato bootloader nella storia delle distribuzioni Linux
- $\bullet$   $\dot{\mathsf{E}}$  di una semplicità estrema
- Nato nel 1992 l'ultima versione risale al 2015

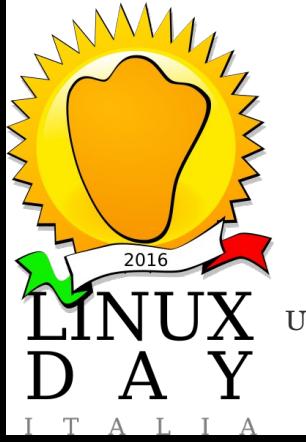

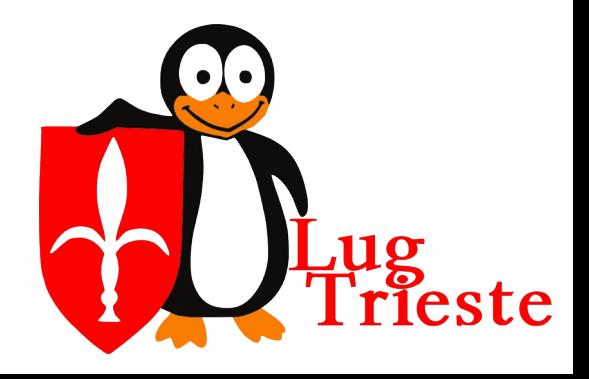

- Come funziona?
- LILO non conosce nessun filesystem
- In fase di installazione prende il file vmlinuz (il kernel) ed eventualmente initrd.gz (il RAMDISC) e si segna le posizioni fisiche dei settori del disco dove si trovano i file
- Crea una tabella (o due) con la lista dei cluster e lo salva nel secondo stage

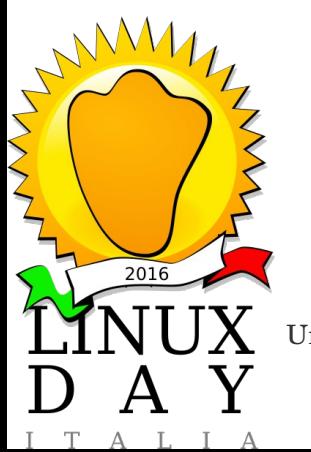

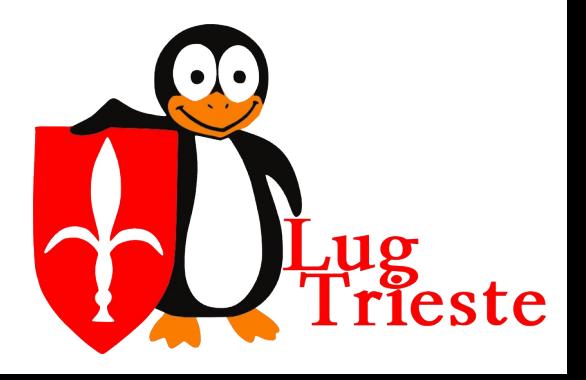

- In fase di boot legge semplicemetne tutti i settori dal disco per ricomporre le immagini del kernel ed eventualmente RAMDISC
- Per leggere i settori sfrutta le subroutine del BIOS
- Dopo il caricamento dell'immagine del kernel gli passa eventuali parametri e lascia il controllo al kernel.

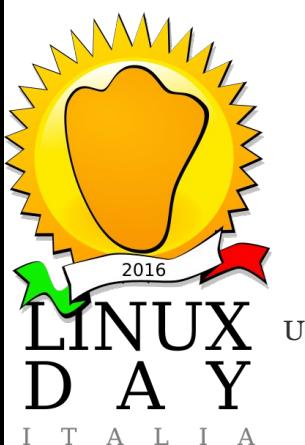

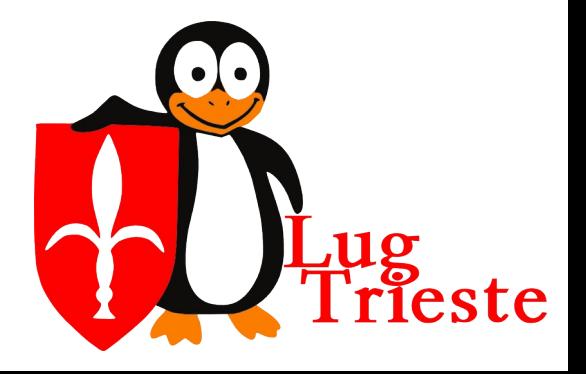

- I pregi di LILO: estrema semplicità, bassa manutenzione, può avviare Linux anche se l'immagine del kernel è su filesystem non leggibili da Linux, per avviare altri sistemi operativi crica il bootloader specifico
- Difetto: ogni modifica del sistema operativo (aggiornamento, ricompilazione, modifica al RAMDISC) richiede di reinstallare LILO

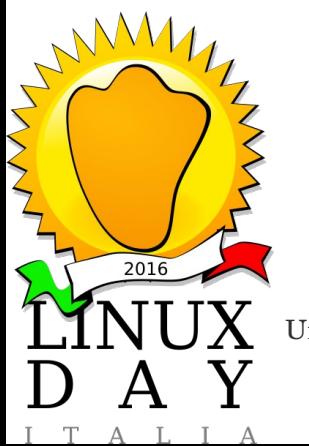

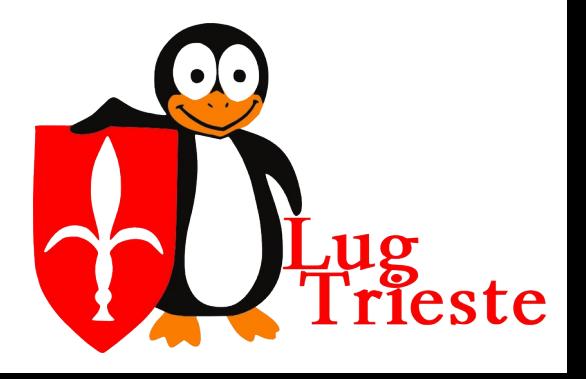

- GRUB GRand Unified Bootloader
- È attualmente il bootloader più uilizzato dalle distribuzioni Linux
- Nasce nel 1995 e lo sviluppo procede ancora adesso

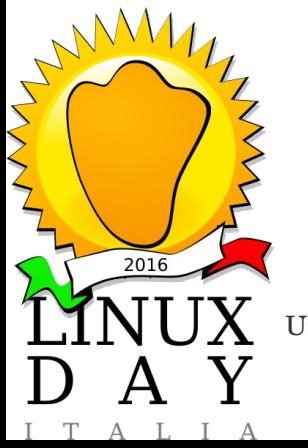

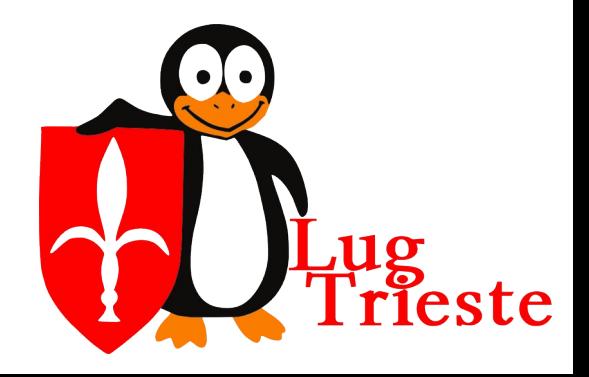

- Anche GRUB utilizza 2 stage, ma ne può avere vari stage opzionali (\*stage1\_5)
- Lo stage 1 ha come unico compito caricate lo stage 2 o un \*stage1 5 (30k successivi all'MBR)
- Lo stage 2 contiene il menu di avvio con la lista dei kernel avviabili.

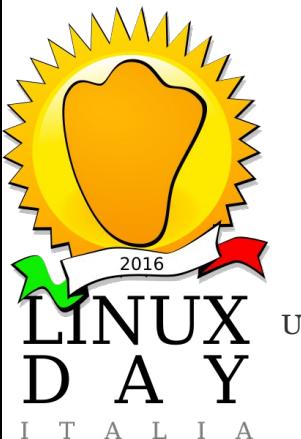

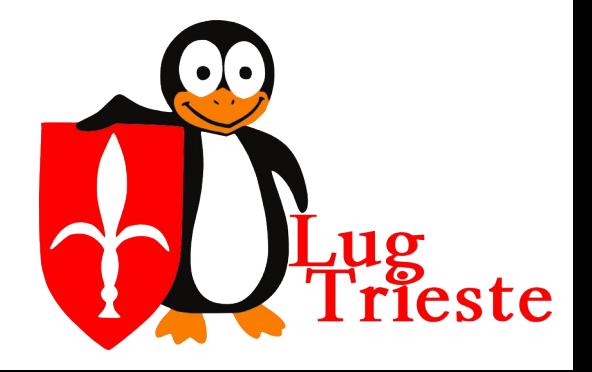

I pregi di GRUB sono:

- La capacità di leggere i vari filesystem per poter accedere ai file vmlinuz e initrd.gz (grazie ai \*stage1\_5)
- Una volta installato può caricare kernel e configurazioni diverse (in caso di aggiornamenti) senza la necessità di reinstallazione.

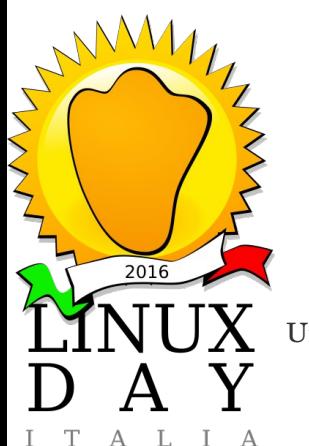

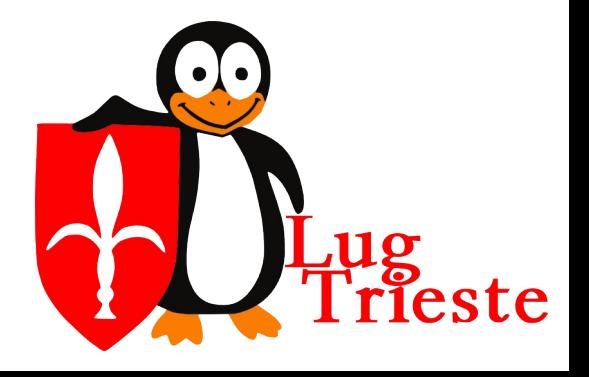

GRUB può accedere a:

- Ext2/Ext3/Ext4
- **ReiserFS**
- XFS di SGI (sperimentale)
- Journaled File System (JFS)
- **UFS**
- **VFAT (FAT16 e FAT32).**
- **NTFS**

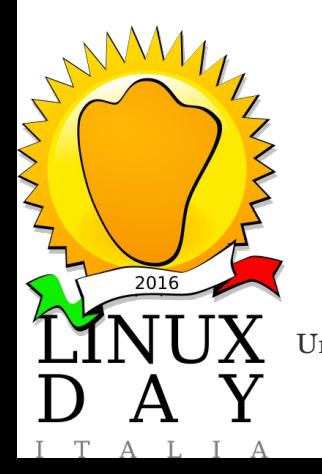

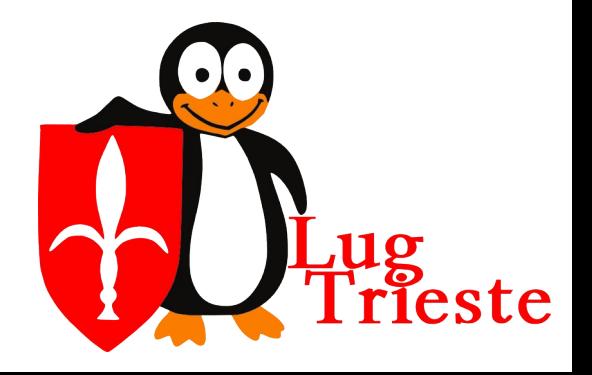

# *UEFI*

- Il BIOS presto divenne troppo "basic", negli anni novanta si comincia a discutere di nuove fuzionalità e modalità
- Nel 2010-2011 nasce UEFI Unified Extensible Firmware Interface (nel 2006 per iMac)
- EFI è un breveto Intel che nasce 2005 e nel 2006 grazie all'associazione d'imprese (140 aziende) nascono le specifiche di UEFI per superare EFI.

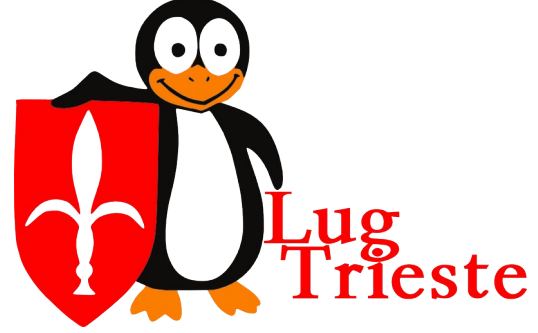

 $2016$ 

## *UEFI*

- UEFI porta molte novità rispetto al BIOS.
- Non tutte le novità sono state immediatamente utilizzate (e molte continuano a non essere sfruttate a pieno)

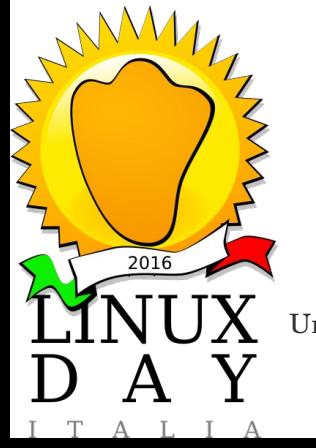

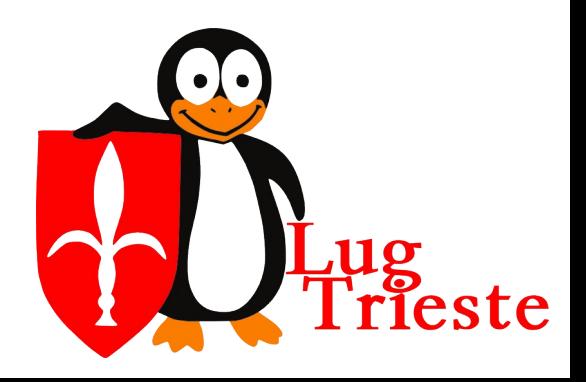

### *UEFI – caratteristiche*

- Utilizzo dell'interfacia grafica avanzata (sfrutta le cartteristiche delle schede grafiche moderne, mouse/touchpad)
- Gestione diretta della rete
- Gestione remota della manutenzione del **Hardware**
- Scansione e verifica dell'idoneità del Hardware
	- Driver indipendenti dal sistema operativo, salvati direttamente nelle schede

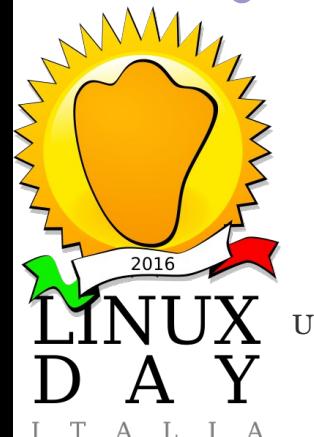

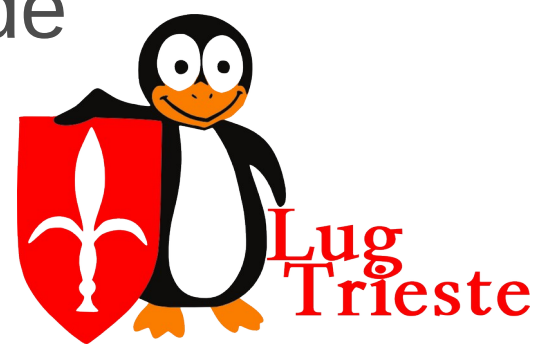

### *UEFI – caratteristiche*

- Superamento dei limiti dei 16 bit (asembly, API, grandezza della RAM e dei dischi, etc.)
- Boot manager indipendente (i file necessari all'avvio devono essere presenti su una partizione apposita formattata in FAT32)
- Caricamento autonomo di strumenti di diagnostica
	- Gestione delle licenze del sistema operativo Avvio protetto (o Secure boot) Garanzia del produttore

 $MAA$ 

 $2016$ 

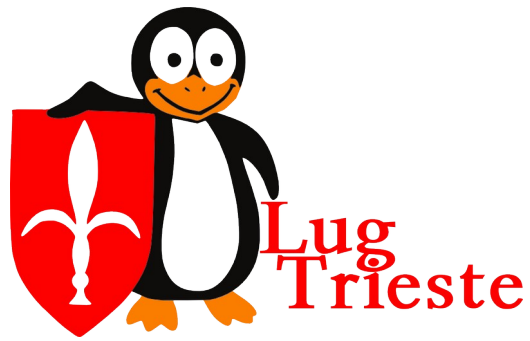

### *Conclusioni*

- Basic Input Output System degli anni '70 era troppo "basic"
- UEFI supera egregiamente le funzionlità bsiche e porta i PC in un era successiva
- Peccato che i sistemi operativi (e i produttori) non sfrutino ancora tutte le funzionalità a disposizione
- Peccato che alcune funzionalità portano con se ancora molte domande tcnico-politiche non ancora risolte

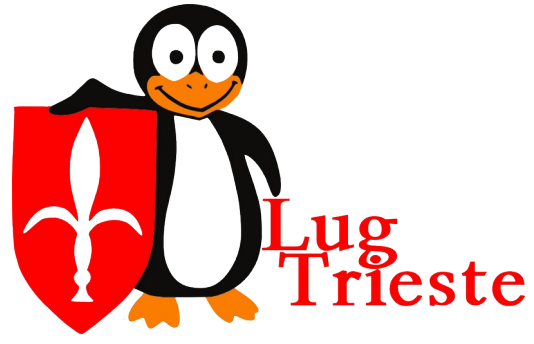

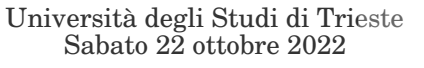

 $2016$ 

#### *Domande*

#### **Domande?**

Sperando di essere stato chiaro ed interessante ringrazio per l'attenzione.

Per risposte più lunghe sono (siamo) disponibili ogni giovedì delle 20.30 alla Casa del Popolo

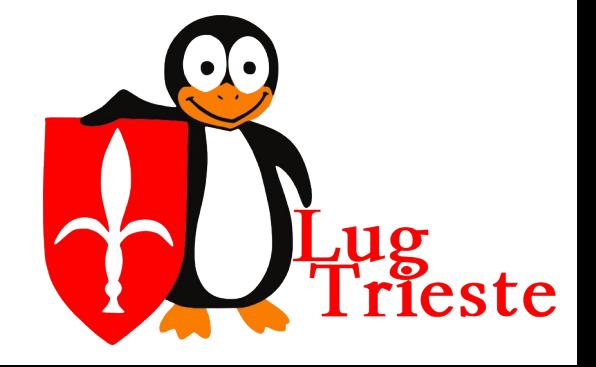

 $2016$